## **Anlagenbuchhaltung**

⇐ [Unterstützendeprozesse](https://wi-wiki.de/doku.php?id=bpmn20:unterstuetzendeprozesse)

## **SIPOC-Diagramm**

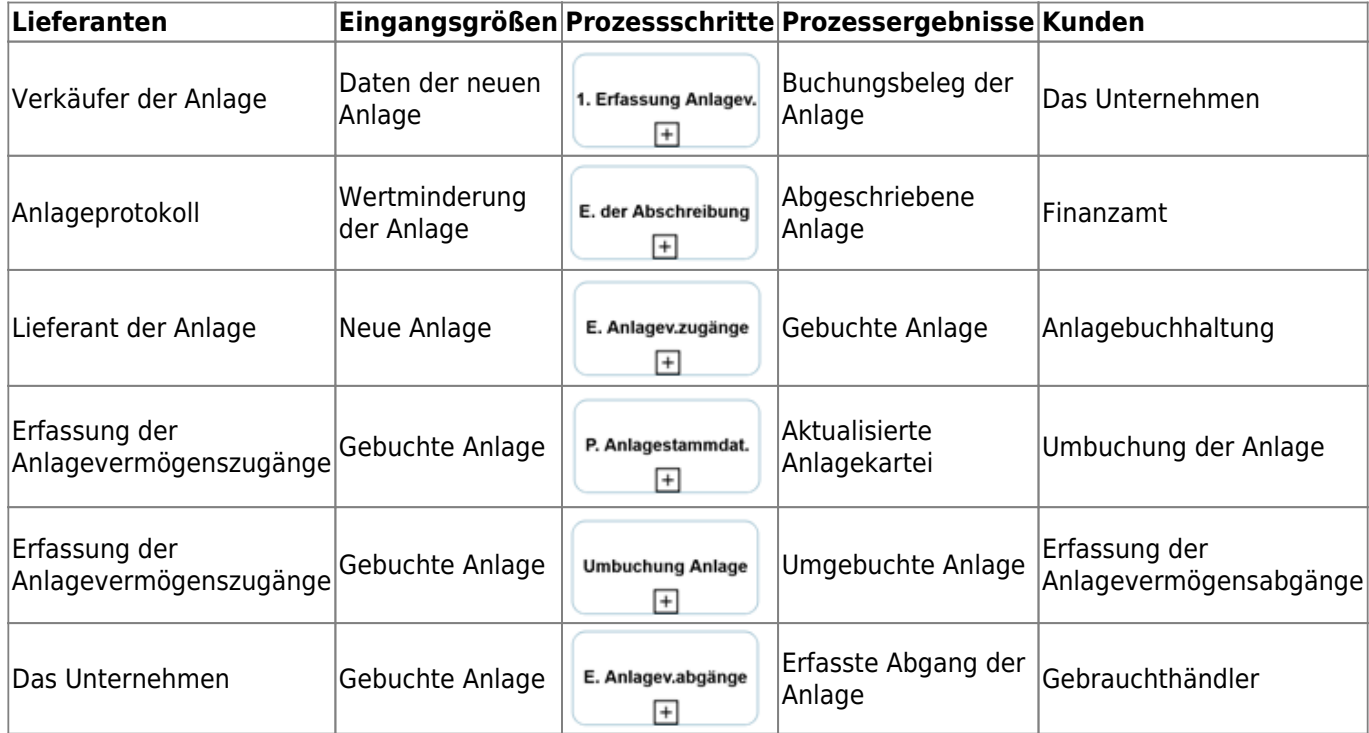

## ⇐ [Unterstützendeprozesse](https://wi-wiki.de/doku.php?id=bpmn20:unterstuetzendeprozesse)

From: <https://wi-wiki.de/> - **Wirtschaftsinformatik Wiki - Kewee**

Permanent link: **<https://wi-wiki.de/doku.php?id=bpmn20:anlagenbuchhaltung&rev=1522315136>**

Last update: **2018/03/29 11:18**

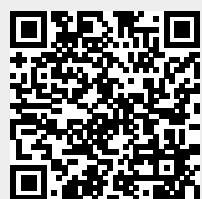

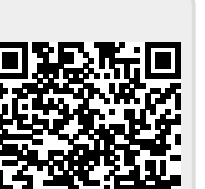